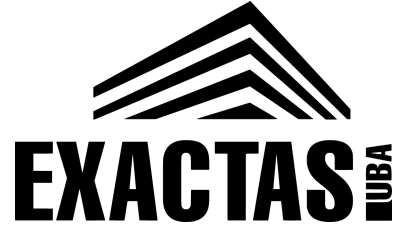

### Laboratorio de Electromagnetismo y Óptica Verano 2023

departamento de Física

# Clase 4: Reflexión, refracción y lentes

### convergentes

Luciana P. Martínez

## Óptica geométrica

### Objetivos:

- 1) Estudiar el fenómeno de reflexión y refracción de la luz. Determinar experimentalmente las leyes de refracción y reflexión.
- 2) Caracterizar una lente convergente, comprender los conceptos de imagen real, virtual, objeto real y foco.

## Optica geométrica

Objetivos:

1) Estudiar el fenómeno de reflexión y refracción de la luz. Determinar experimentalmente las leyes de refracción y reflexión.

#### Leyes de refracción y reflexión

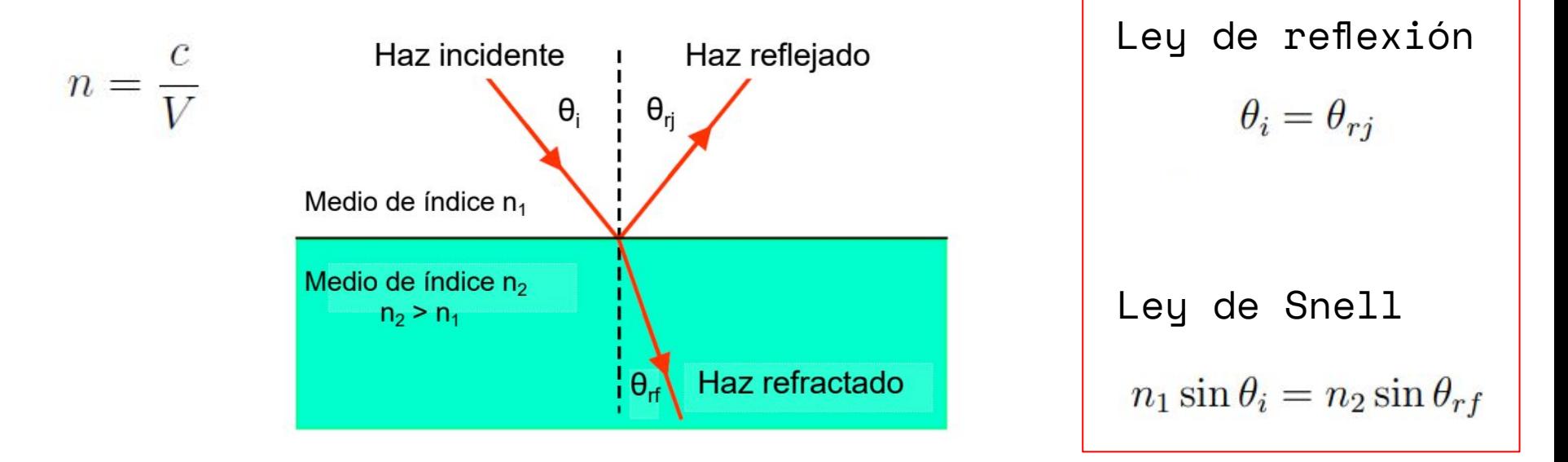

Figura 1: Esquema de la reflexión y refracción de un haz de luz que incide sobre una superficie que separa dos medios con índices de refracción diferentes

#### Ley de Snell

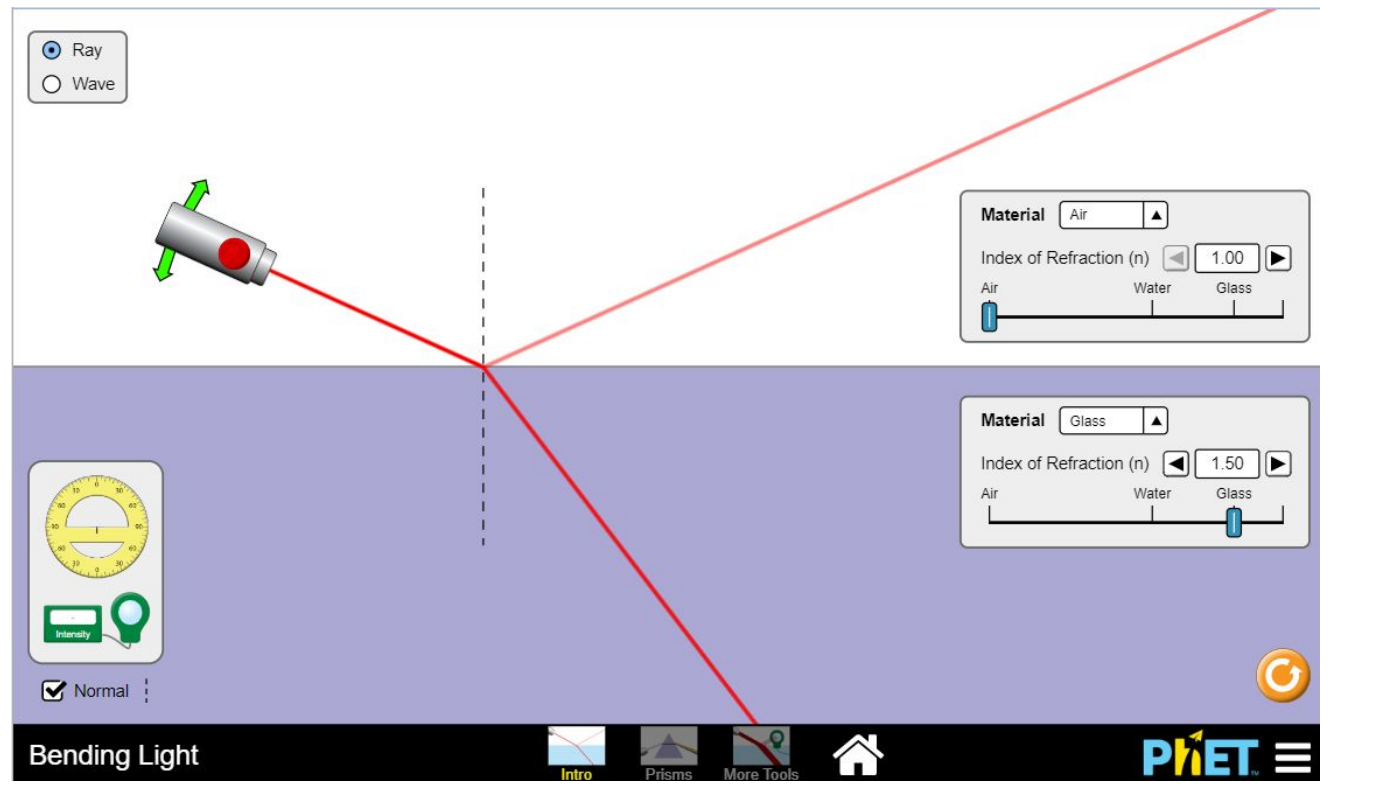

 $n_{2}$  $n_{\rm a}$  $n_{_1}$  sen  $\theta_{_{1}}$  =  $n_{_2}$  sen  $\theta_{_{\rm rf}}$ sen  $\Theta_i$  > sen  $\Theta_{\rm rf}$ 

En este caso el rayo refractado se acerca respecto a la normal.

#### **Simulador**

https://phet.colorado.edu/sims/html/bending-light/latest/bending-light\_en.html

#### Ley de Snell

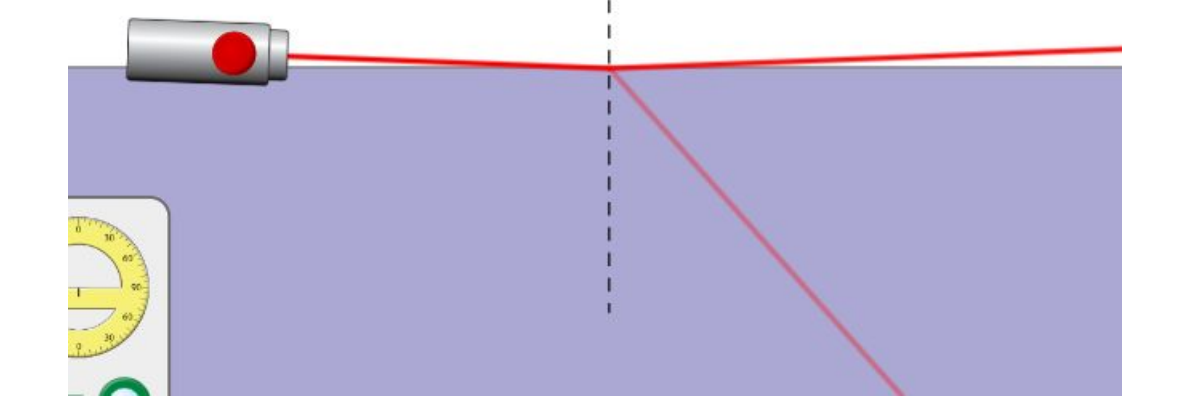

$$
n_2 > n_1
$$
  

$$
n_1 \text{ sen } \theta_i = n_2 \text{ sen } \theta_{\text{rf}}
$$
  

$$
\text{sen } \theta_i > \text{sen } \theta_{\text{rf}}
$$

En este caso el rayo refractado se acerca respecto a la normal.

```
Cuando \theta_i tiende a
\pi/2,
sen \Theta_{\mathrm{rf}} tiende a n<sub>1</sub>
/n<sub>2</sub>
```
#### Ley de Snell

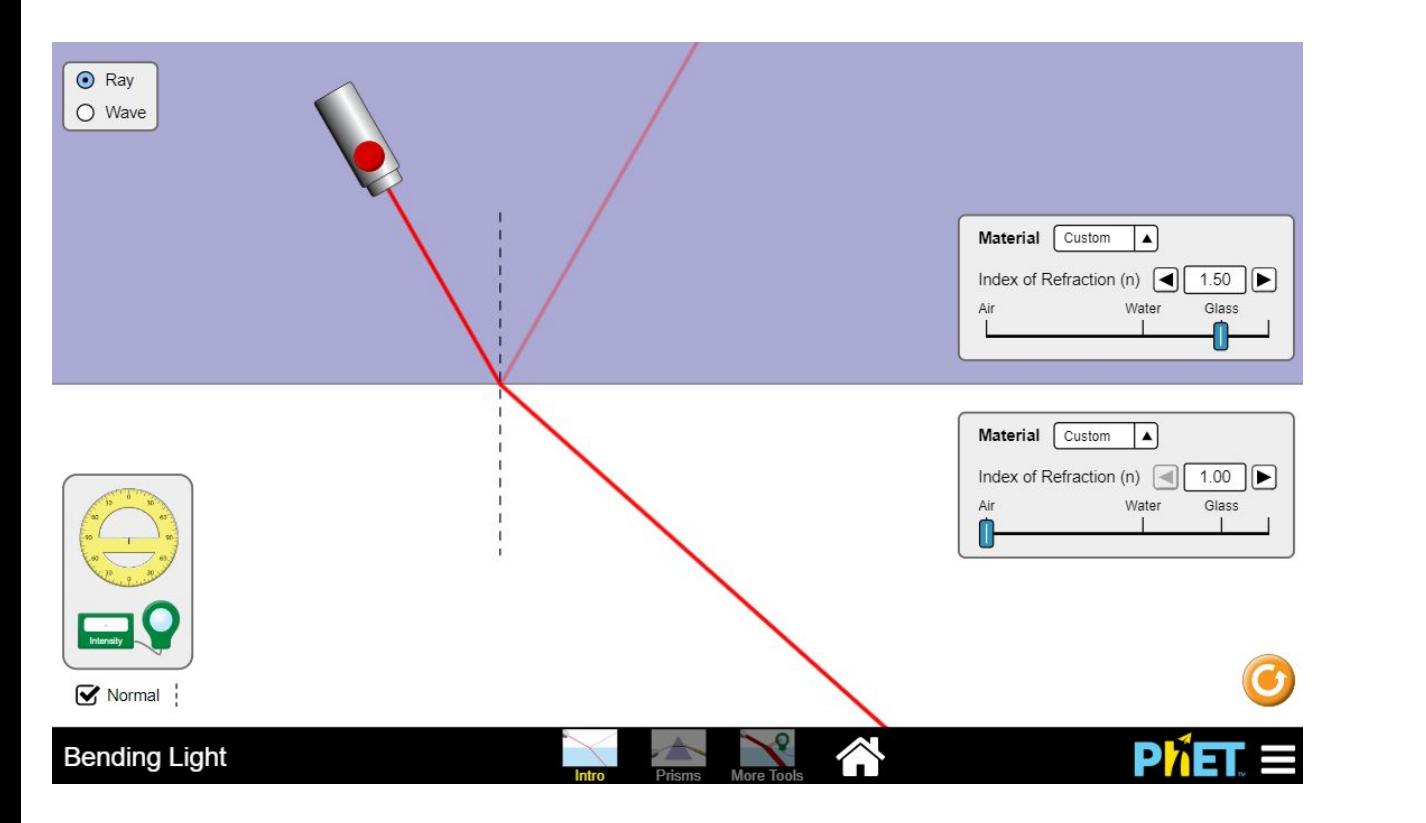

$$
n_1 \text{ sen } \theta_i = n_2 \text{ sen } \theta_{\text{rf}}
$$
\n
$$
\text{sen } \theta_i < \text{sen } \theta_{\text{rf}}
$$

En este caso el rayo refractado se aleja respecto a la normal.

### Ángulo de reflexión interna total

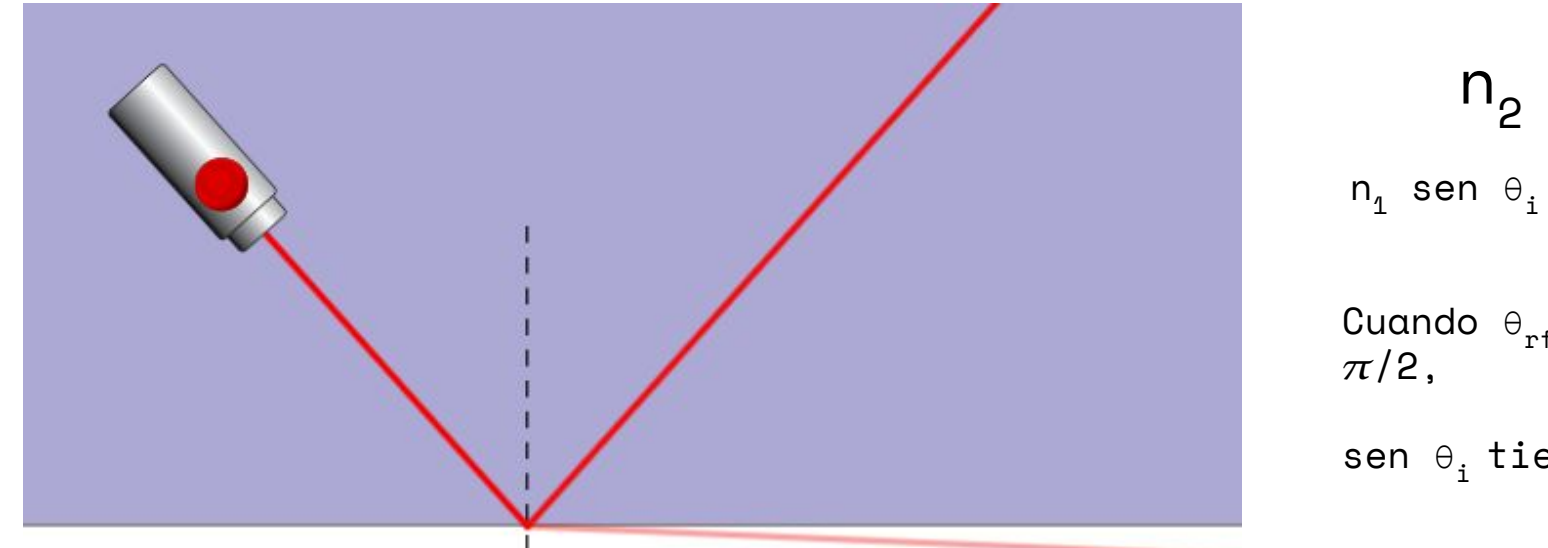

$$
n_2 < n_1
$$
  
\n
$$
n_1 \text{ sen } \theta_i = n_2 \text{ sen } \theta_{rf}
$$
  
\nCuando 
$$
\theta_{rf} \text{ tiende a}
$$
  
\n
$$
\pi/2,
$$
  
\nsen 
$$
\theta_i \text{ tiende a } n_2/n_1
$$

### Ángulo de reflexión interna total

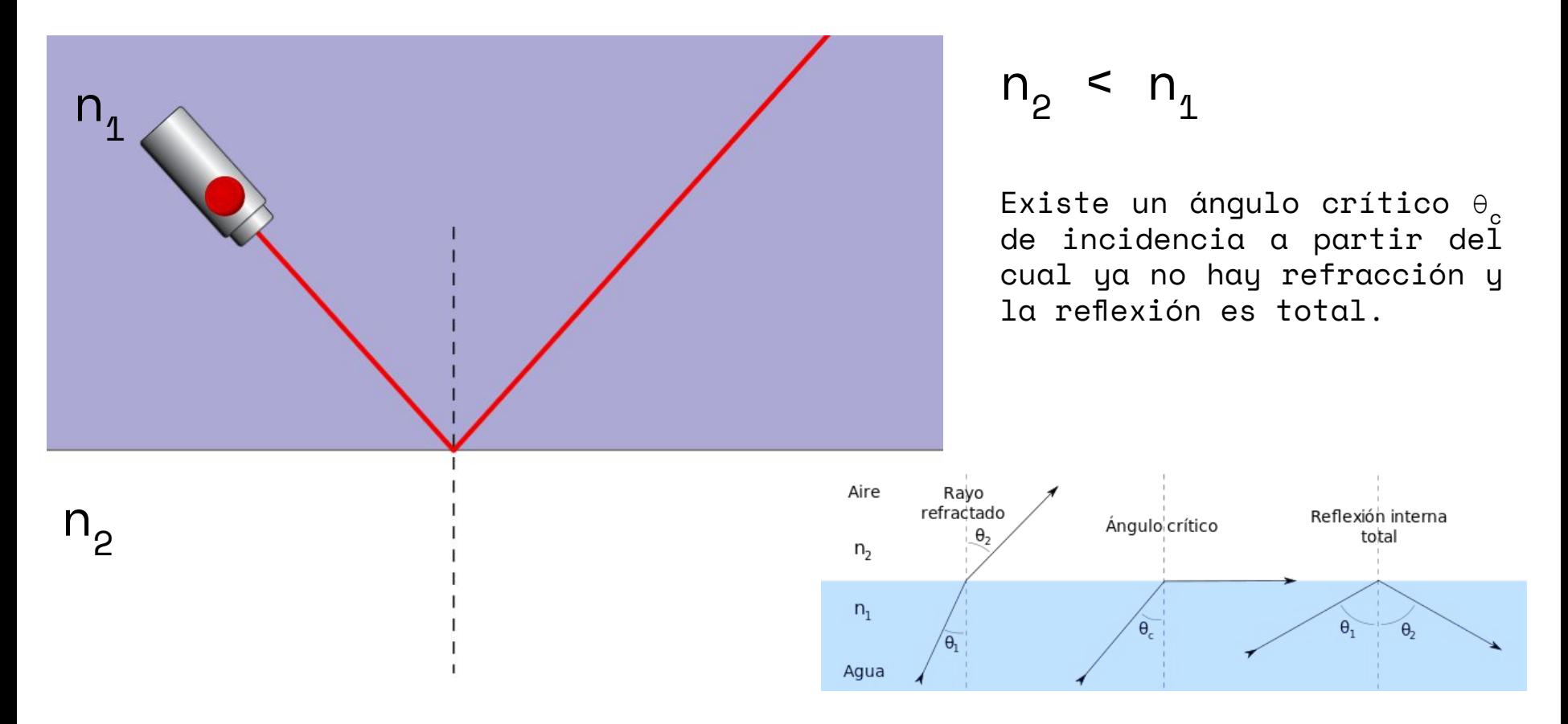

#### Diseño experimental 1 rayo  $C = (x', y'')$ refractado θ. rayo reflejado  $B = (x'', y'')$  $\boldsymbol{\theta}_1$  $A=(x, y)$  $\cdot$  x rayo incidente

Observación: en la cara cilíndrica el rayo no se desvía aunque haya cambio de índice de refracción porque incide normal a la superficie.

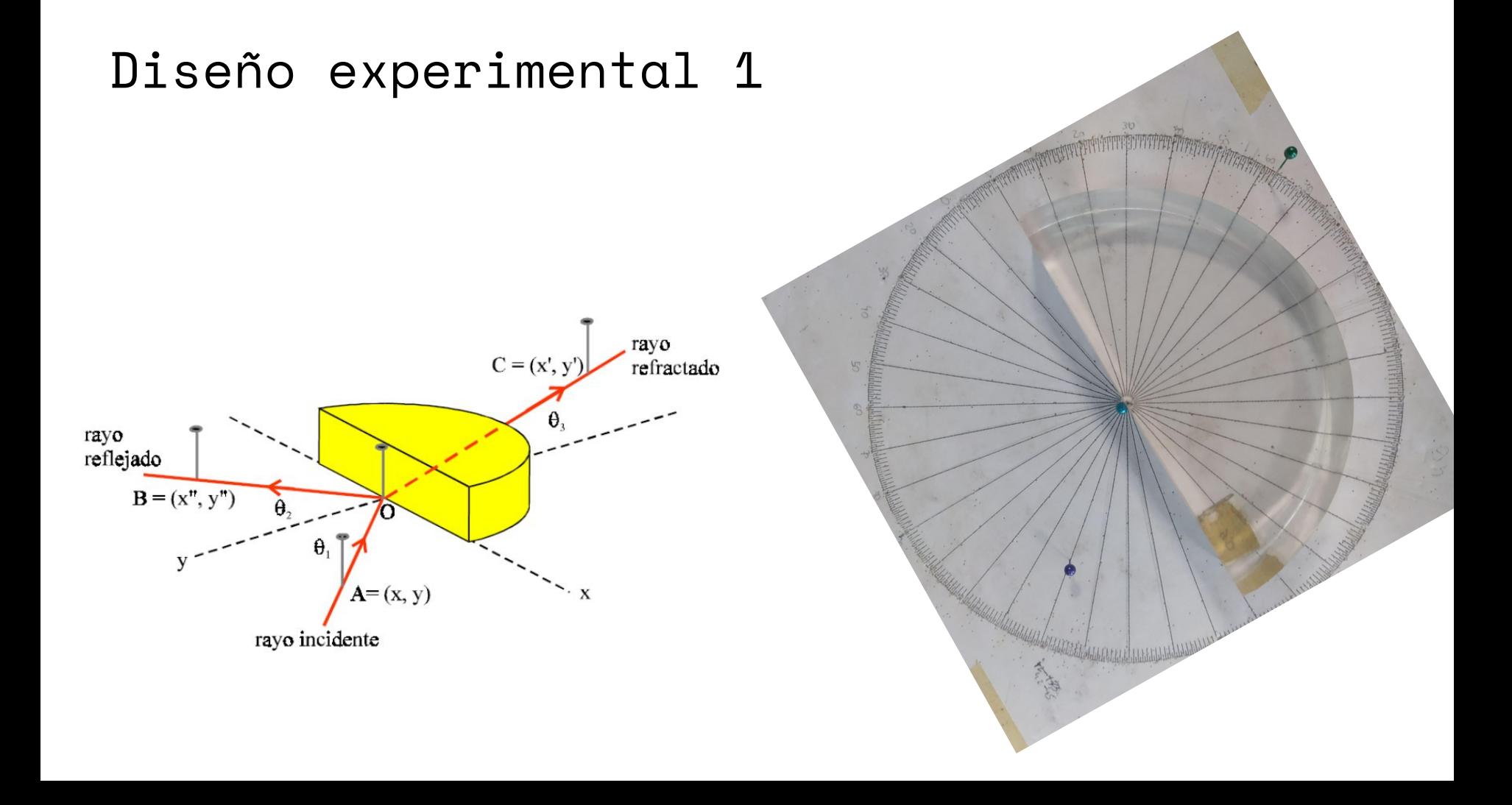

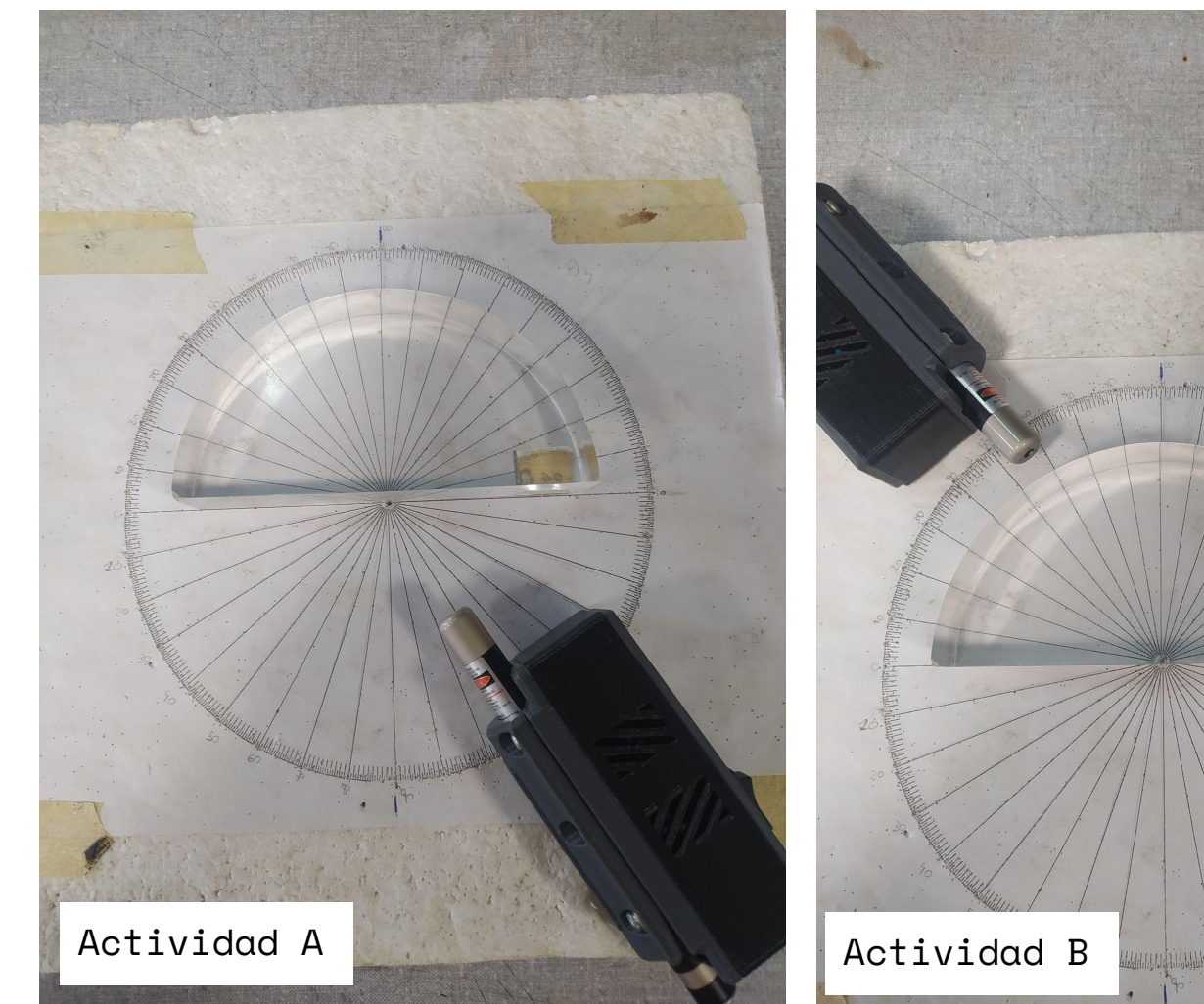

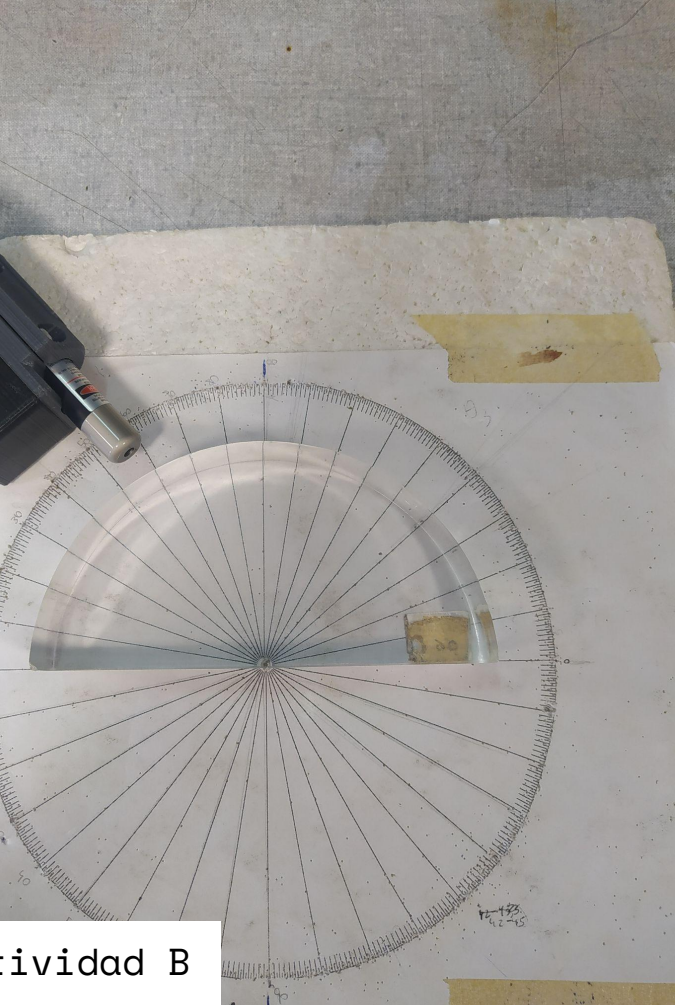

#### Actividad A

Incidir con un láser hacia la placa plana de acrílico a distintos ángulos incidentes ( $\uplus_{\mathtt{i}}$ ) y medir el  $\uplus_{\mathtt{r}}$  del reflejado y el  $\uplus_{\mathtt{r}\mathsf{f}}$  del refractado.

- $\bullet$  Graficar  $\theta_{\rm r}$  vs  $\theta_{\rm i}$
- Graficar  $\theta_{\text{rf}}$  vs  $\theta_i$
- Graficar sen  $\theta_{ref}$  vs sen  $\theta_i$

¿Cuál de ambas expresiones cumple un modelo lineal? ¿Qué obtienen de la pendiente? Sabiendo que el índice de refracción del aire vale 1, obtengan el índice de refracción del acrílico. Discutan cómo harían para observar la reflexión total interna.

(Poner los ángulos en radianes, es importante para cuando propaguen el error de la función sen)

#### Actividad B

Esta vez incidir con el láser desde el acrílico hacia el aire:

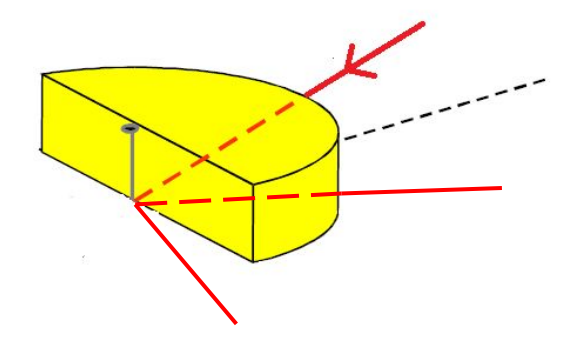

La superficie de estudio sigue siendo la cara paralela.

Discutan si es posible tener reflexión interna total, de ser así obtengan experimental el ángulo crítico en que sucede y comparenlo con el teórico, usando el valor del índice de refracción del acrílico medido en la actividad A.

## Optica geométrica

2) Caracterizar una lente convergente, comprender los conceptos de imagen real, virtual, objeto real y foco.

#### Lentes delgadas

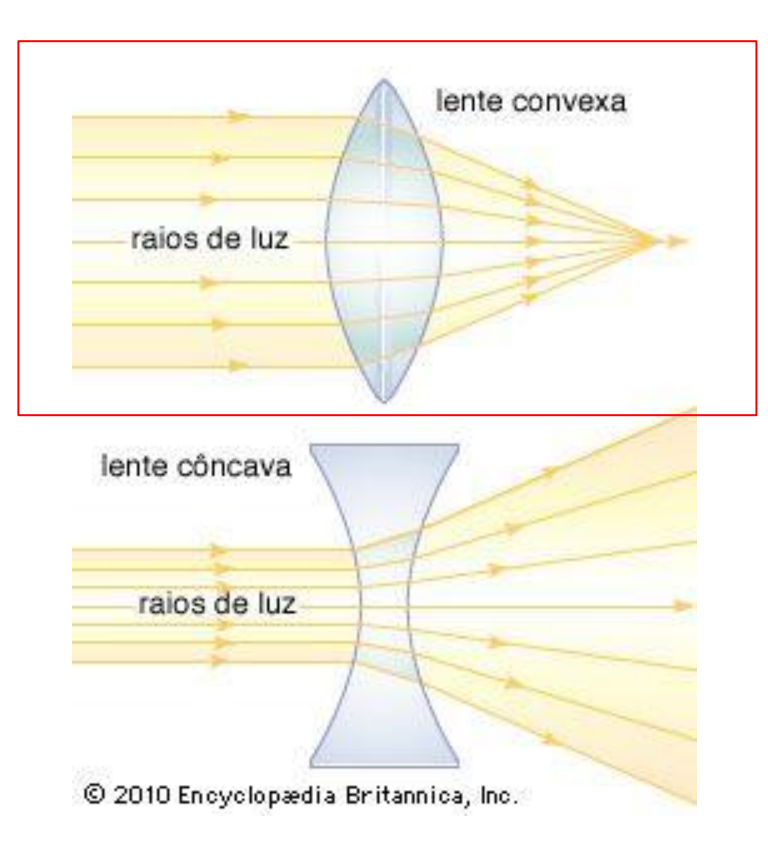

#### Lentes convergente

#### Lentes divergente

### Simulador de Lentes

https://phet.colorado.edu/sims/html/geometric-optics/latest/geometric-optics\_en.html

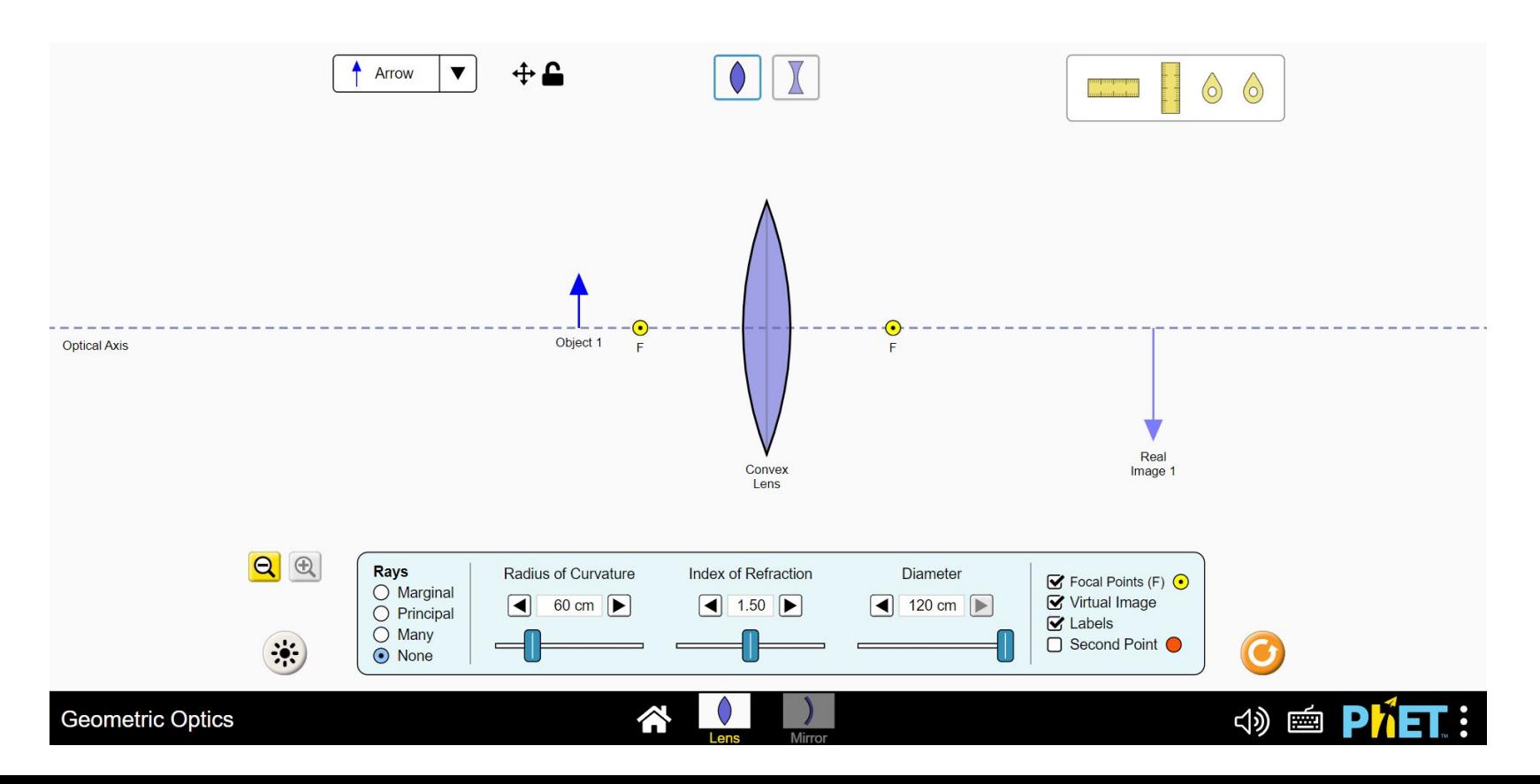

#### Simulador de Lentes

https://phet.colorado.edu/sims/html/geometric-optics/latest/geometric-optics\_en.html

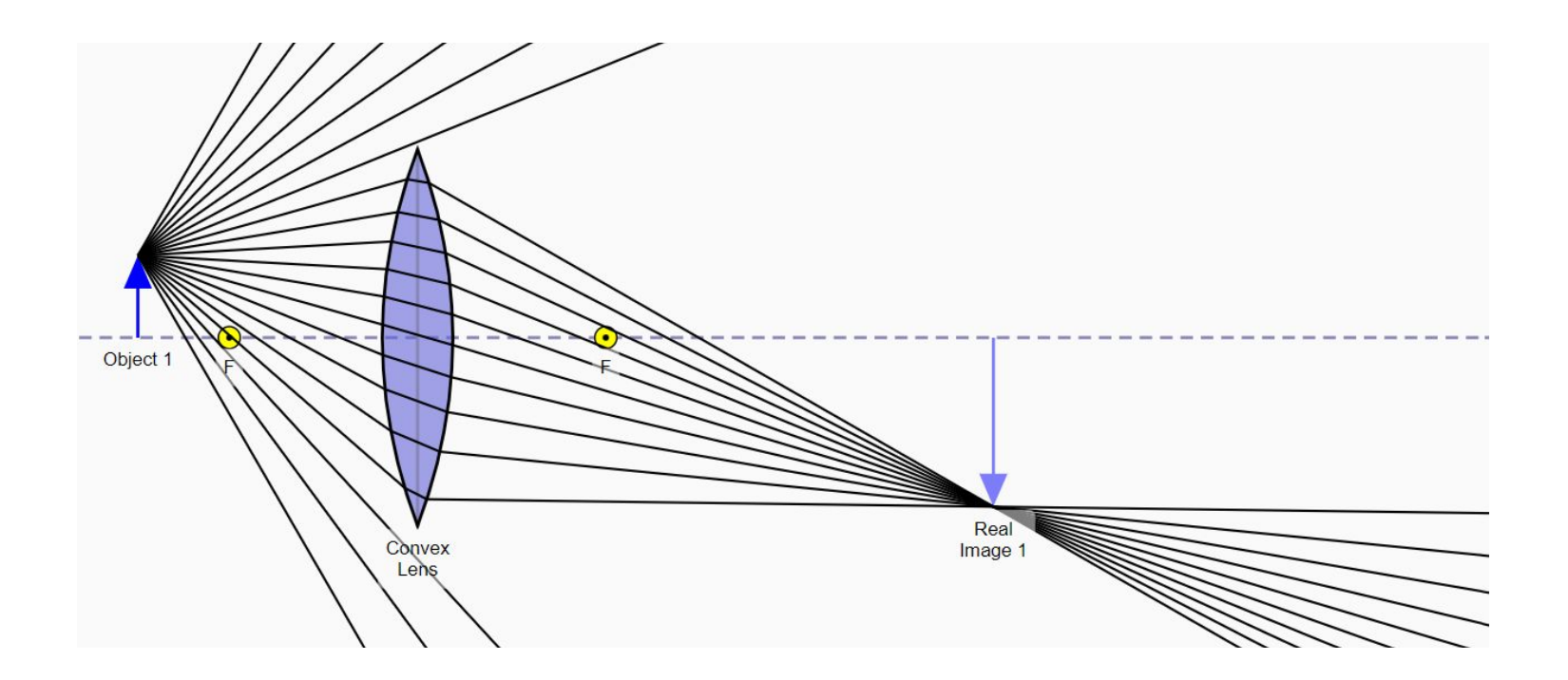

#### Trazado de rayos principales

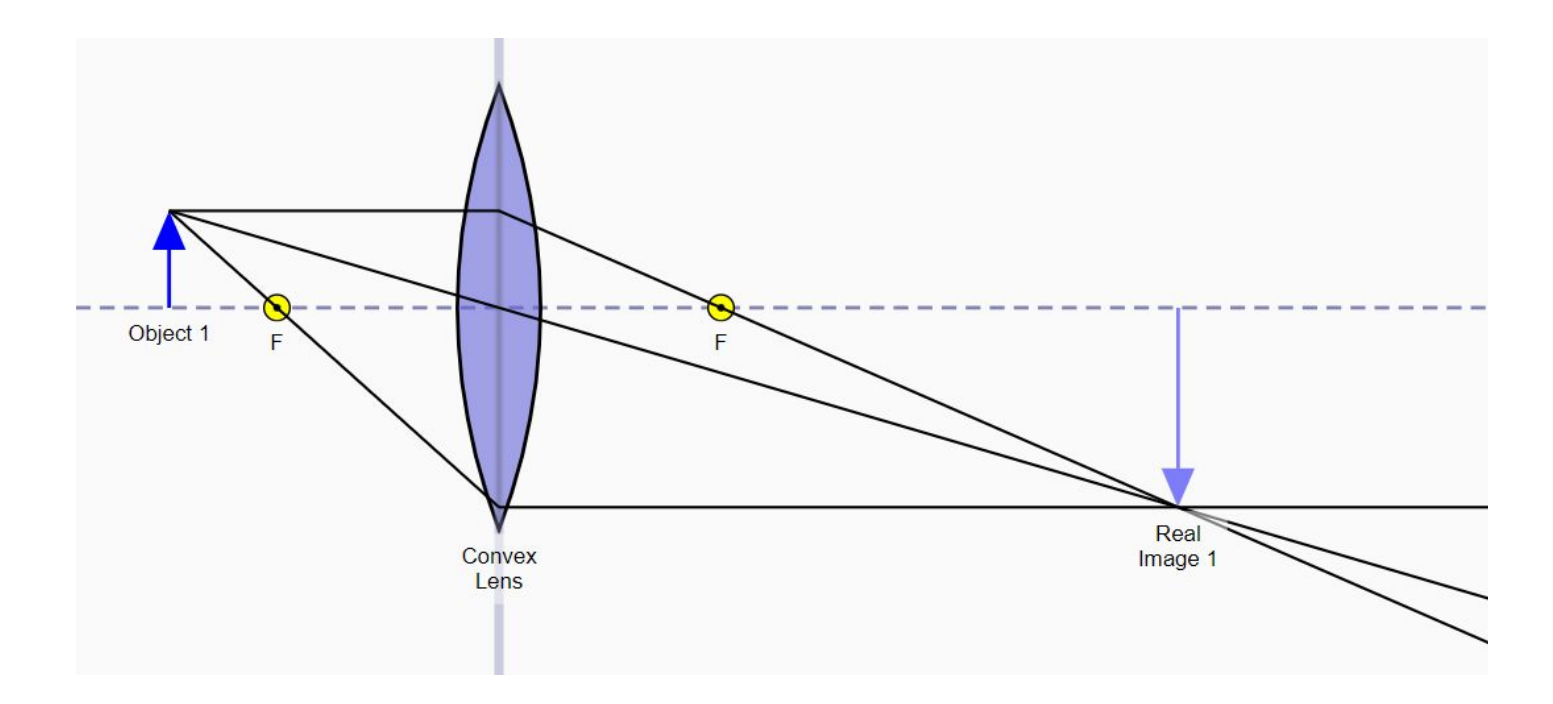

#### Trazado de rayos principales

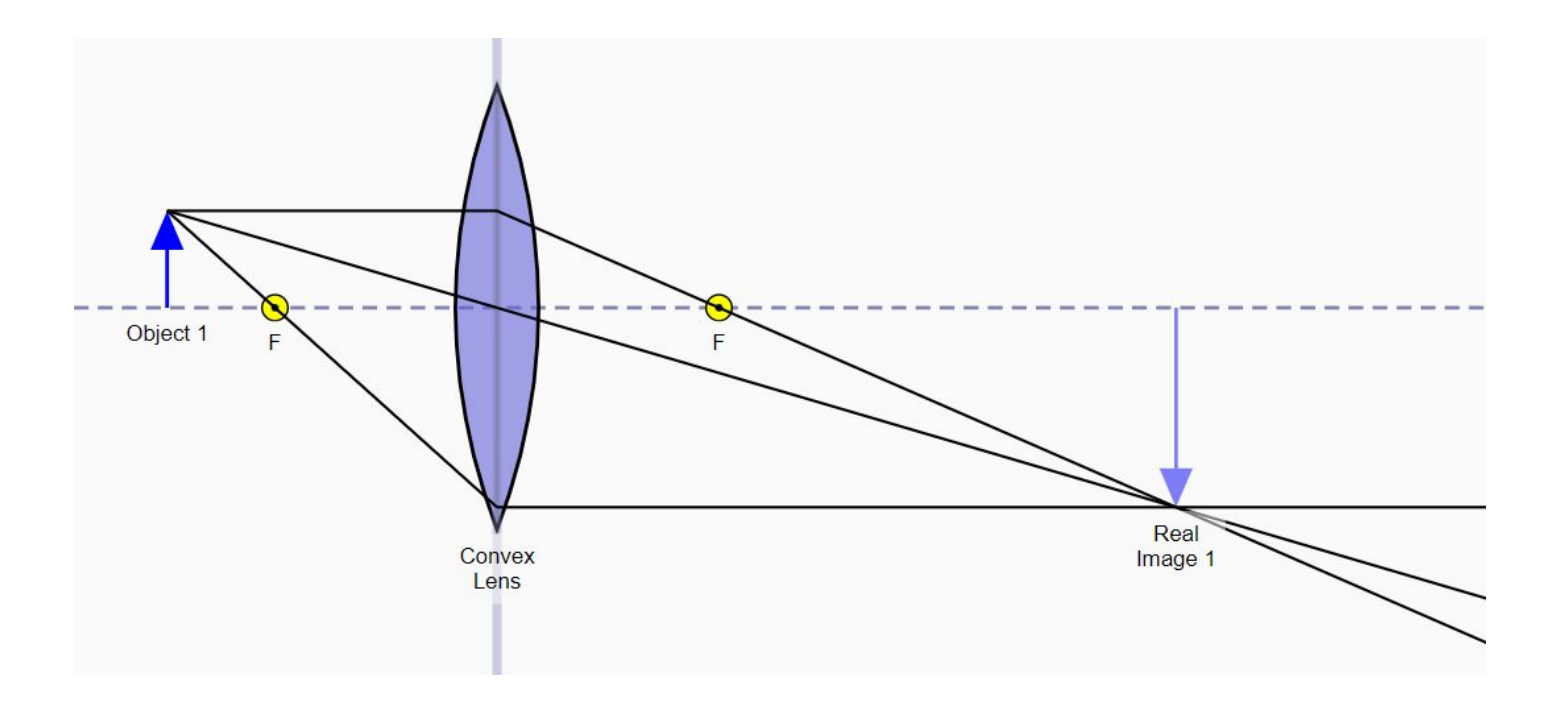

Dada una distancia focal de la lente convexa, y un objeto de tamaño determinado: ¿A qué distancia de la lente se forma la imagen? ¿La imagen siempre es de mayor tamaño que el objeto? ¿Siempre se invierte?

#### Ecuación de Gauss

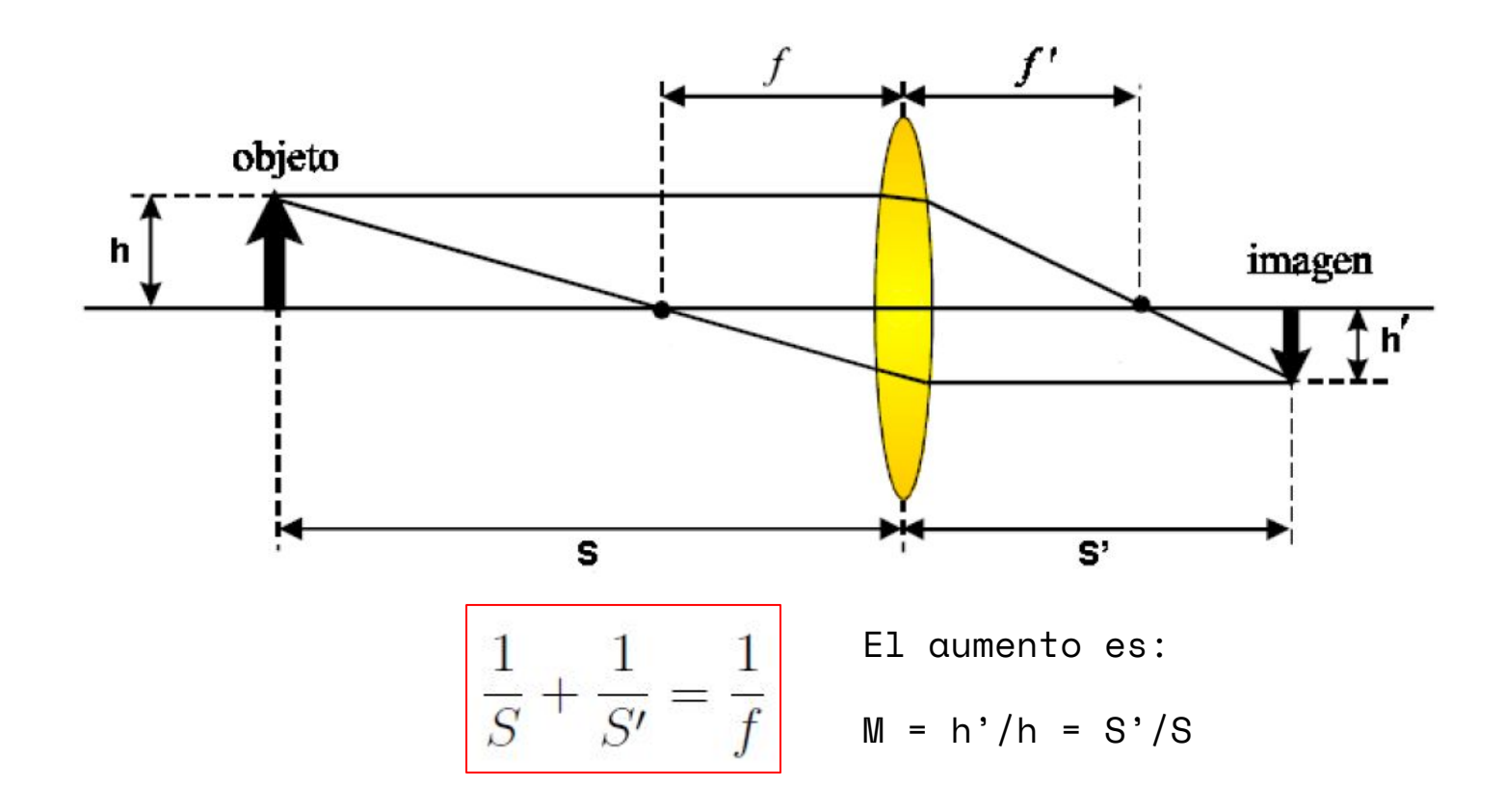

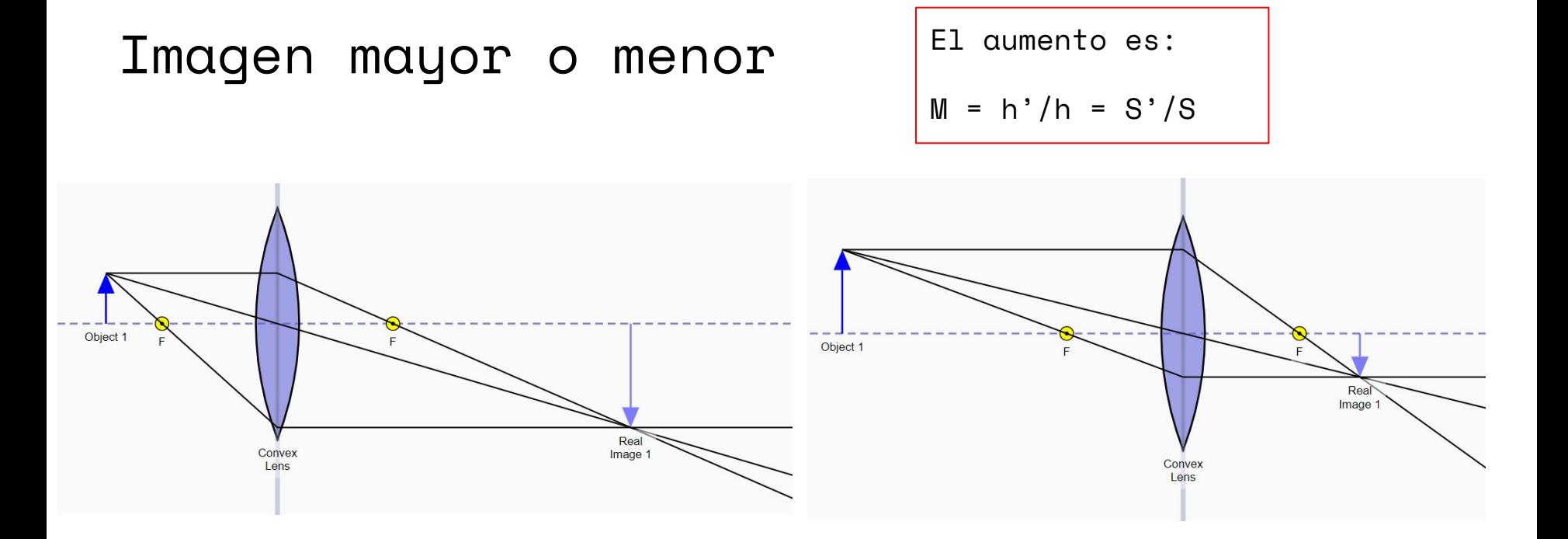

La imagen puede ser de mayor o menor tamaño respecto al objeto, dependiendo de qué tan cerca está el objeto a la lente.

#### Imagen real o virtual

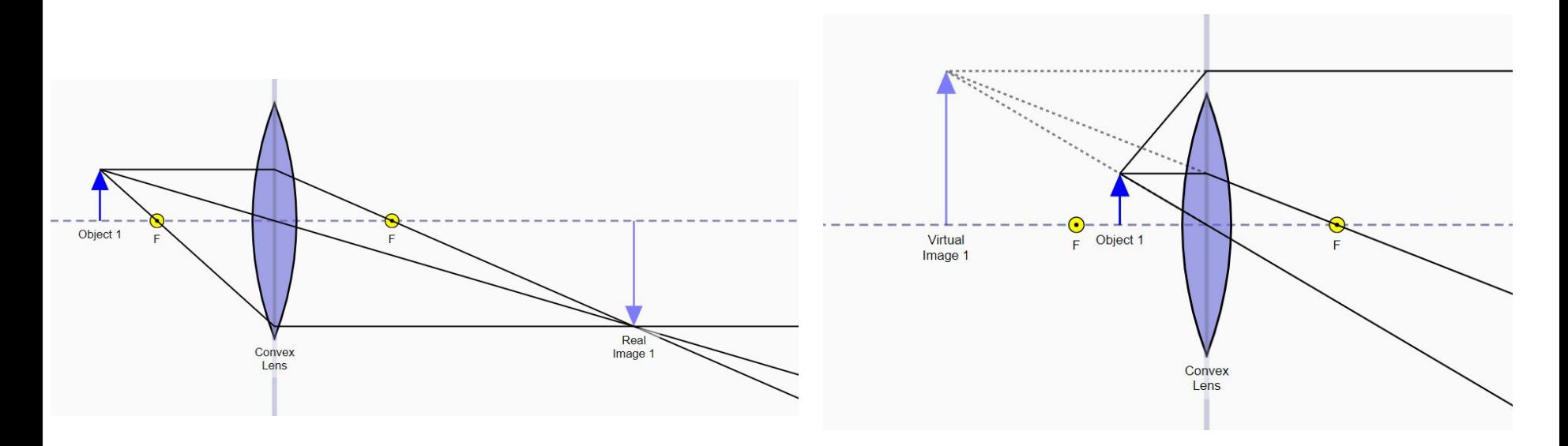

Las **imágenes reales** son aquellas que se forman por intersección de rayos luminosos que emergen del sistema óptico, mientras que las **imágenes virtuales** son aquellas que se forman por intersección de las prolongaciones hacia atrás de los rayos emergentes.

#### Imagen invertida o derecha

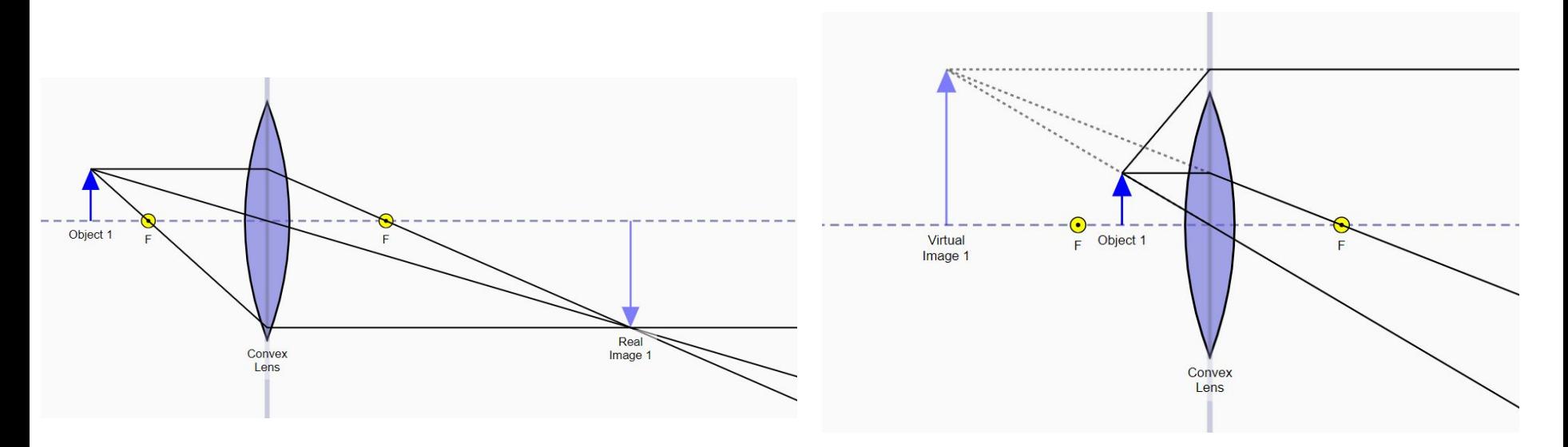

La imagen puede estar invertida o derecha respecto al objeto.

#### Dispositivo experimental 2

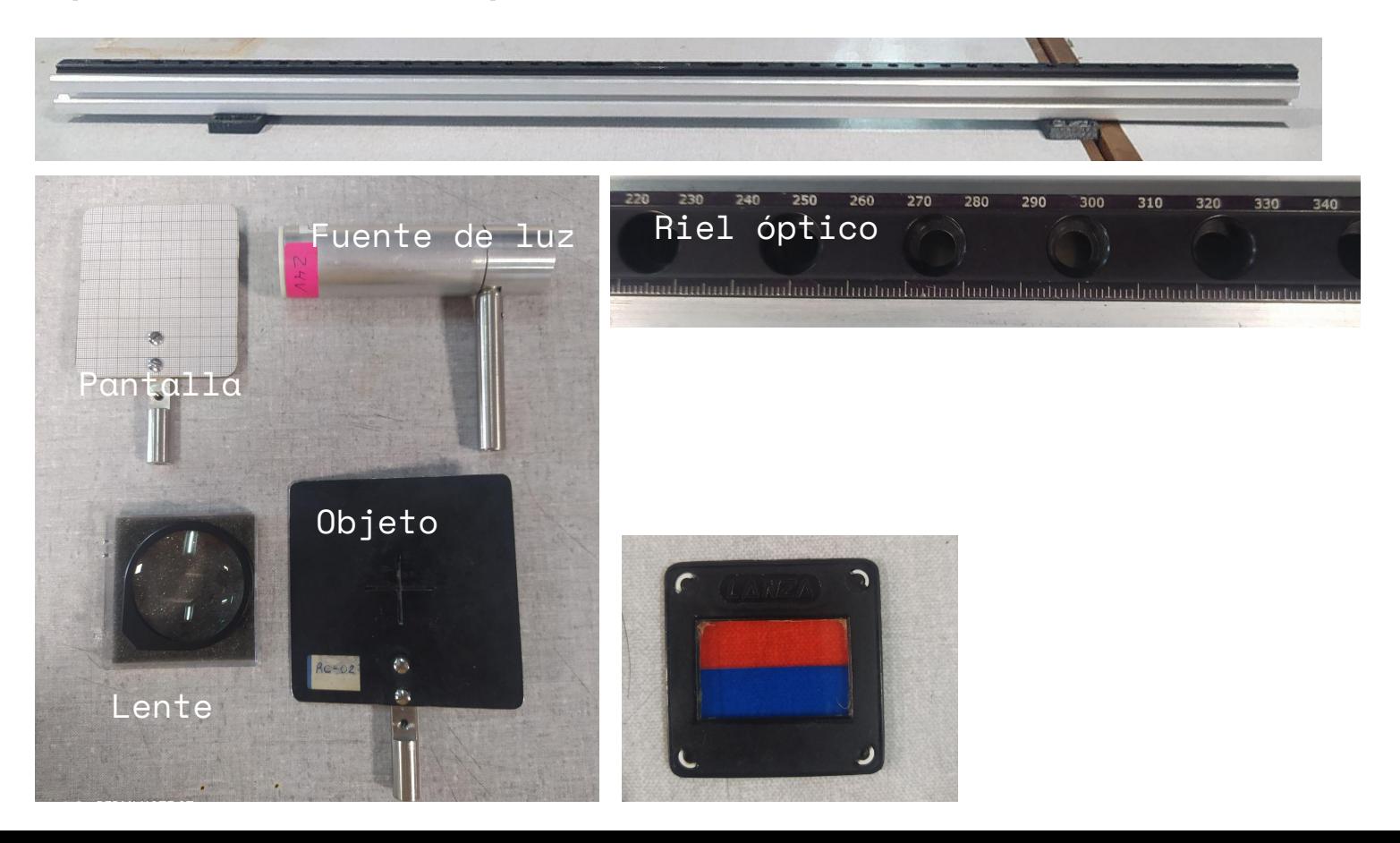

#### Actividad C

- 1. Medir la distancia focal (f) con rayos que provengan del infinito (por ejemplo un foco de luz del techo).
- 2. Montar un dispositivo experimental para estudiar la ecuación de Gauss y el aumento de un objeto. Medir el tamaño h del objeto (la altura).
- 3. Medir S', h' para distintos S. Asegurarse de tomar los valores en las regiones de S > 2f, S = 2f, f < S < 2f, S < f. Anotar también si la imagen está derecha o invertida.
- 4. Graficar S' vs S. Discutir las regiones donde la imagen es real o virtual, si está derecha o invertida.
- 5. Graficar 1/S' vs 1/S. ¿Cómo puedo determinar la distancia focal  $(f)$ ?
- 6. Graficar M = h'/h en función de S. Analizar las regiones donde la imagen es de mayor o menor tamaño que el objeto.

#### Simuladores

Ley de Snell: [https://phet.colorado.edu/sims/html/bending-l](https://phet.colorado.edu/sims/html/bending-light/latest/bending-light_en.html) [ight/latest/bending-light\\_en.html](https://phet.colorado.edu/sims/html/bending-light/latest/bending-light_en.html)

Lentes convergentes o divergentes: [https://phet.colorado.edu/sims/html/geometric](https://phet.colorado.edu/sims/html/geometric-optics/latest/geometric-optics_en.html) [-optics/latest/geometric-optics\\_en.html](https://phet.colorado.edu/sims/html/geometric-optics/latest/geometric-optics_en.html)

Sistemas ópticos:

<https://phydemo.app/ray-optics/simulator/>

#### **NORMAS DE SEGURIDAD CUANDO SE UTILIZAN LASERES**

Los láseres están clasificados en 6 categorías de seguridad según su peligrosidad entre la clase I y clase IV. La clase I es considerada no peligrosa. La clase IV produce daños en los ojos y piel aún en exposiciones de luz dispersada.

- Verifique la etiqueta de clasificación que tiene el láser que utiliza ٠
- Use siempre antiparras de seguridad  $\bullet$
- Evite usar objetos metálicos (relojes, anillos) que puedan producir una reflexión directa del haz
- Evite exponer la piel al haz láser ٠
- No mire directamente al haz AUN CUANDO UTILICE ANTIPARRAS DE PROTECCION
- Extreme las precauciones con radiación no visible.  $\bullet$
- Los láseres en la zona del infrarrojo cercano son particularmente peligrosos pues no son visibles y  $\bullet$ producen daño permanente en la retina se introducen accidentalmente en el ojo.
- Como con cualquier fuente de luz muy brillante y potencialmente peligrosa, el sentido común es  $\bullet$ fundamental